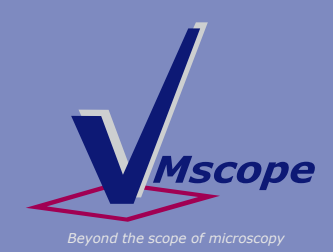

# **Digital Pathology System Cognition Master Pro Suite**

### **For microscope cameras and WSI Several image sources supported**

- Snapshot from WSIs of several formats, directly from VM Slide Explorer
- Images from a microscope camera in jpg, .png, .tif or .bmp
- **EXEC** Live image from any desktop application

## **Fully integrated into Pathology Information Systems and LIMS**

- Integration into your LIMS system: Nexus/PATHOLOGIE, PCS/Athena, ...
- Imaging results are transferred to the system automatically
- The Report Hub allows to accumulate imaging results

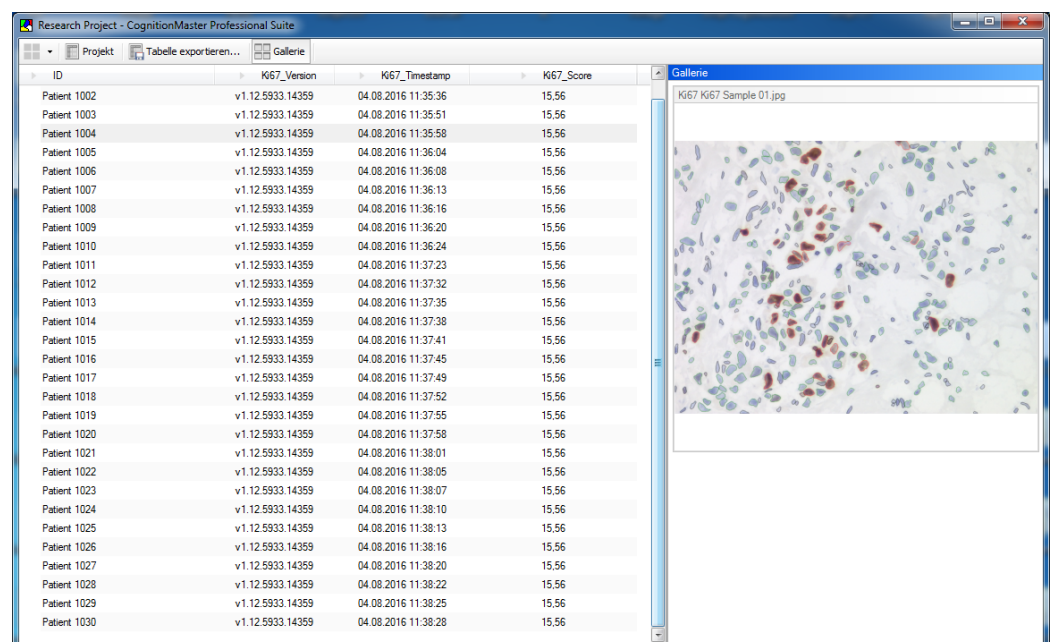

### **Suitable for studies Automatic Accumulation in Excel**

- Accumulation of single analysis results within the Report Hub
- All results and images in one overview
- Export to Excel for studies

VMscope GmbH Campus Charité Mitte Charitéplatz 1 10117 Berlin, Germany

Phone: +49 (0)30 450 536188 Fax: +49 (0)30 450 536910

info@vmscope.com www.vmscope.com

Brochure: CM Pro Suite As of: 07th April 2016 © VMscope GmbH Berlin

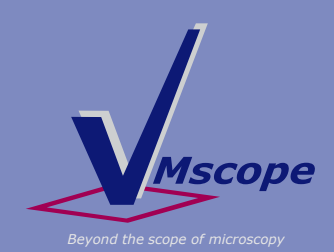

# **Imaging Modules within Cognition Master Pro Suite**

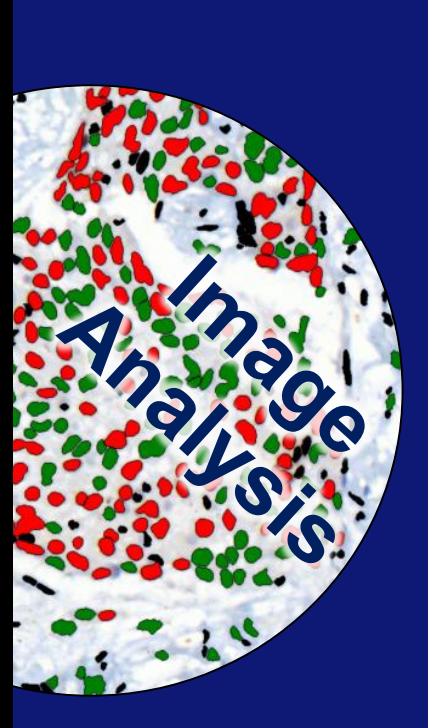

VMscope GmbH Campus Charité Mitte Charitéplatz 1 10117 Berlin, Germany

Phone: +49 (0)30 450 536188 Fax: +49 (0)30 450 536910

info@vmscope.com www.vmscope.com

Brochure: CM Pro Suite As of: 07th April 2016 © VMscope GmbH Berlin

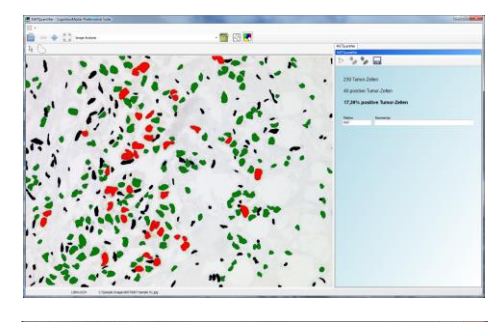

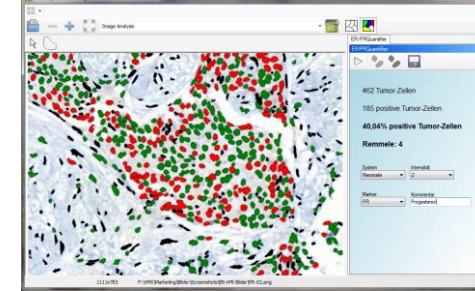

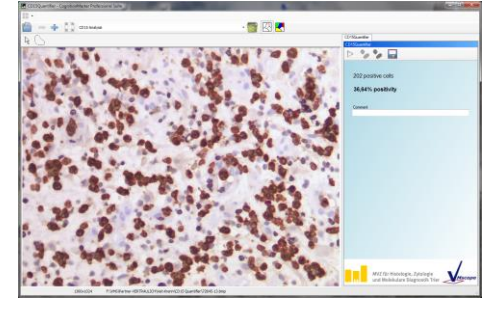

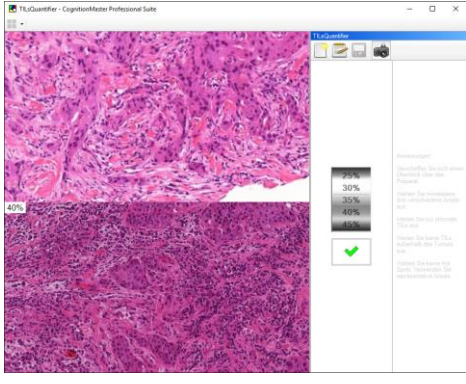

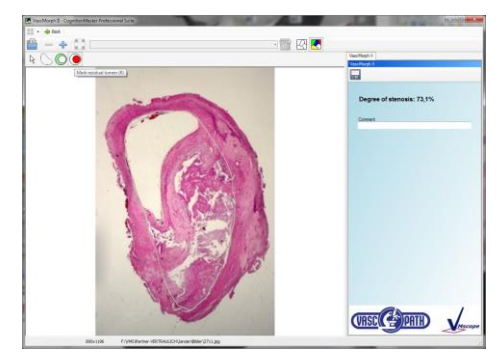

#### **Ki67 Quantifier**

- Fully automated detection of nuclei in Ki67 stained slides
- Options to include or exclude regions or cell groups using freehand selection
- Reports instantly available: Analysis reports available as image and text

#### **ER/PR Quantifier**

- Fully automated detection of nuclei in ER or PR stained slides
- **Selection of the analysis scheme** (Remmele or Allred), the staining intensity and the marker
- Automatically calculate scores

#### **CD 3/4/8/15/20 Quantifier**

- Fully automated detection of inflammation cells in IHC stained slides
- Options to include or exclude regions or cell groups using freehand selection
- Reports instantly available: Analysis reports available as image and text

#### **TILs Quantifier**

- TILs Evaluation using validated reference images
- Validated through international ring study
- **Integration of images from the microscope** camera into the report

#### **VascMorph**

- Fully automated calculation of the post-operative stenosis grade
- Manual selection of ideal and residual lumen, calculation automated
- Reports instantly available: Analysis reports available as image and text